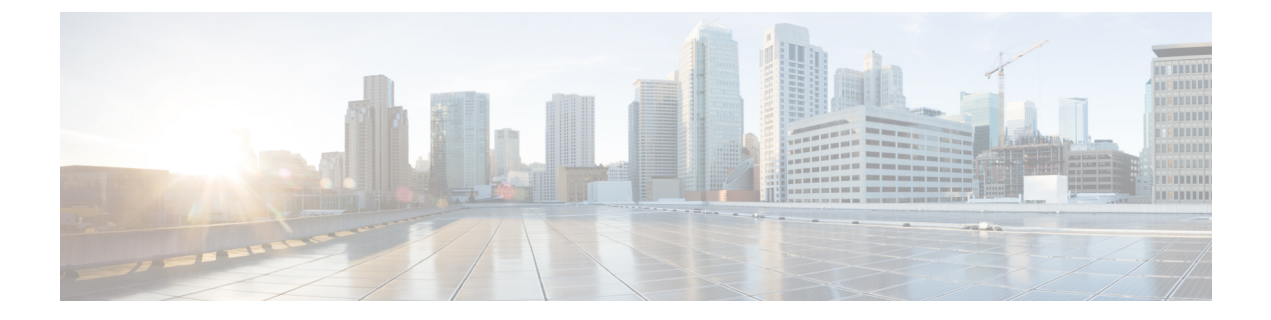

## **Meetings**

• Edit Meeting [Accounts,](#page-0-0) page 1

## <span id="page-0-0"></span>**Edit Meeting Accounts**

Г

You can add Cisco WebEx sites to Cisco Jabber to quickly start, join, and manage online conferences.

In cloud-based deployments, you cannot add a meeting site that is configured for SSO, this site must be created in the Cisco WebEx Administration Tool.

## **Procedure**

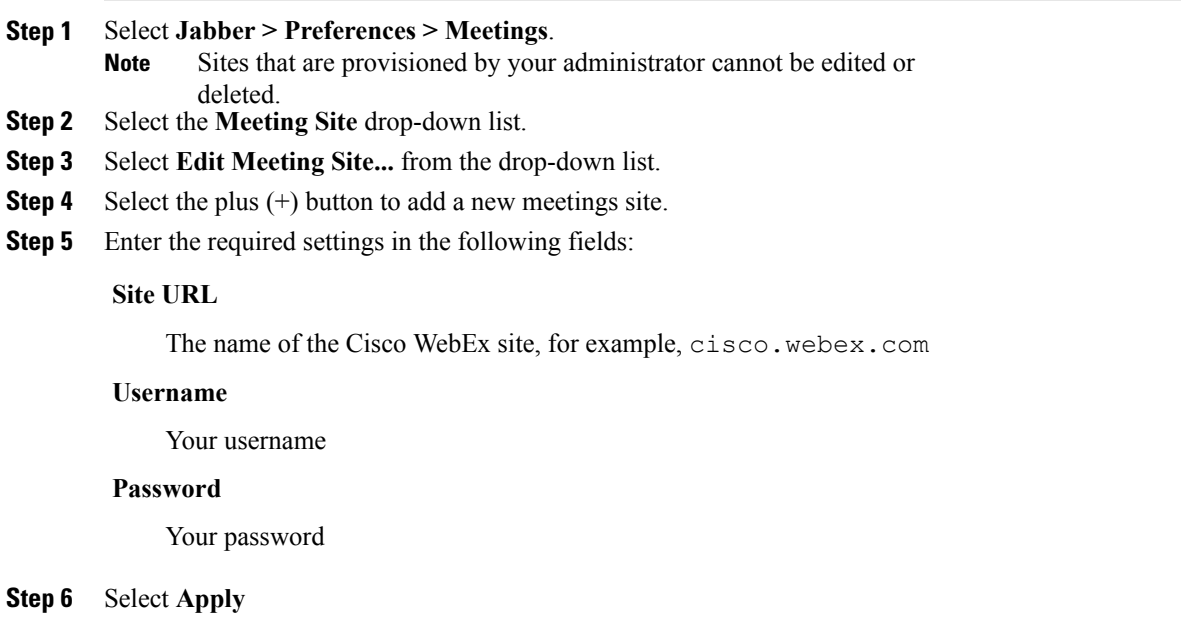

 $\mathbf I$